## U **Revisão de Arquitetura e Organização de Computadores**

Universidade Federal de Uberlândia Faculdade de Computação Prof. Dr. rer. nat. Daniel D. Abdala

### Na Aula Anterior...

- Estrutura dos SOs;
- Serviços dos SOs;
- Interface dos SOs;
- Chamadas do Sistema;
- Filosofia dos SOs;
- Taxonomia dos SOs;
- Interfaces dos SO;

**2**

**4**

## Nesta Aula

- Abstração de Computadores e a Arquitetura von Neumann;
- Sistemas Computacionais (PC);
- ISA Arquitetura do Conjunto de Instruções;
- Assembly;
- Organização de Computadores Caminho de Dados;
- Processadores Mono vs Multiciclo;
- Desempenho de UCPs;
- Pipelining;
- Hierarquia de Memórias;
- Memórias Cache.

**3**

**5**

## Abstração de Computadores

- O Computador é uma máquina complexa;
- Impossível de lidar com toda a complexidade de uma só vez. Muita informação;
- Solução: Abstrair níveis de complexidade.

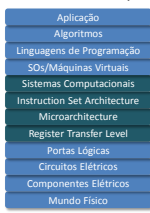

### Arq. von Neumann e o Programa Armazenado em Memória

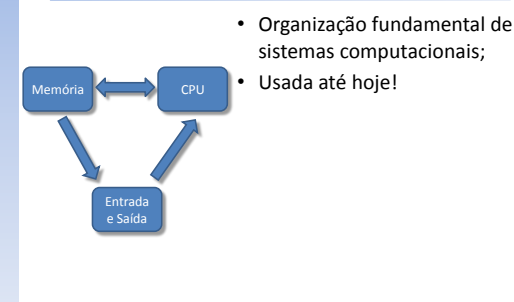

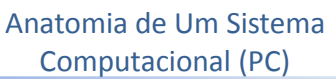

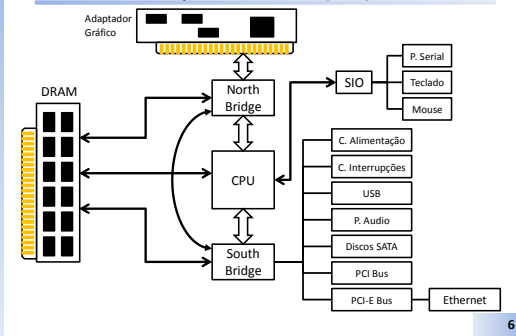

Placa Mãe (Legada – 2004)

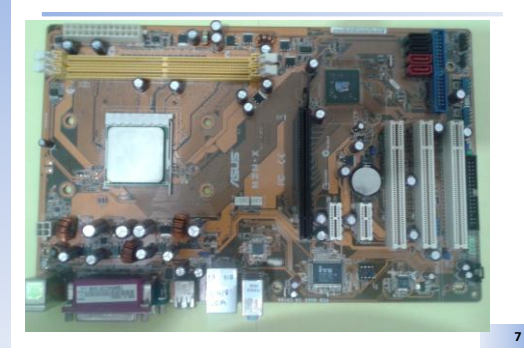

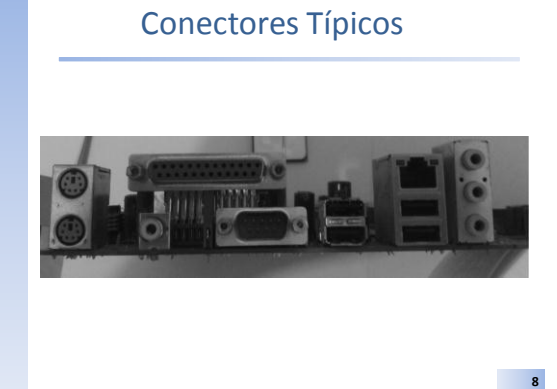

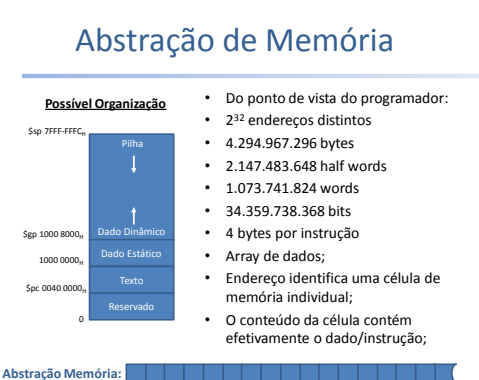

**9**

**11**

## Arquitetura de Memória

- Logicamente, a memória pode ser vista como um arranjo unidimencional de bytes individualmente endereçáveis;
- Organizacionalmente a memória é dividida em duas grandes regiões (kseg, e useg) que podem ser divididas em outras subregiões;

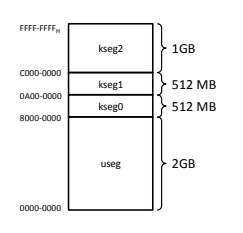

Modos de Endereçamento • Como um endereço de memória é determinado; • Acesso à memória deve ser alinhado (múltiplos de 4); • Basicamente apenas um modo! **a) Modo base e deslocamento** → endereço de memória é determinado pelo endereço contido em um registrador base (32 bits) somado a um deslocamento (16 bits) Registrador Base **+** 0x48000000 0x4800000C 0x4800000D 0x4800000E 0x4800000F 0x48000008 0x48000009 0x4800000A 0x4800000B 0x48000004 0x48000005 0x48000006 0x48000007 0x48000000 0x48000001 0x48000002 0x48000003 0x48000018 0x48000019 0x4800001A 0x4800001B 0x48000014 0x48000015 0x48000016 0x48000017 0x48000010 0x48000011 0x48000012 0x48000013 •••

0x4800001C 0x4800001D 0x4800001E 0x4800001F

•••

0x0018 deslocamento

# Modos de Endereçamento

- Do ponto de vista funcional, podemos pensar em outros modos de endereçamento, se considerarmos também como referenciar registradores:
	- **b) Modo Registrador** → Apenas registradores são usados na instrução: • 5 bits são usados para diferenciar entre os 32 registradores de propósito geral (RPG); • Modo mais comum usado na arquitetura MIPS;
		-
	- **c) Modo relativo ao PC** → usado em instruções de salto condicional: • Endereço destino é a soma do PC + deslocamento de 16 bits (sinalizado); • Deslocamento dado em palavras e deve ser multiplicado por 4;
	- Possível endereçar [-32.768, 32.767] palavras a partir do PC; **d) Modo Imediato** → usado em instruções lógicas e aritméticas apenas: • A constante é um int16 [-32.768, 32.767];
	- **e) Modo absoluto** → Usado em desvios incondicionais:

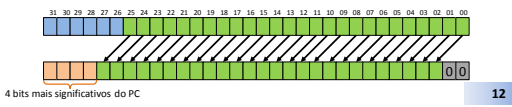

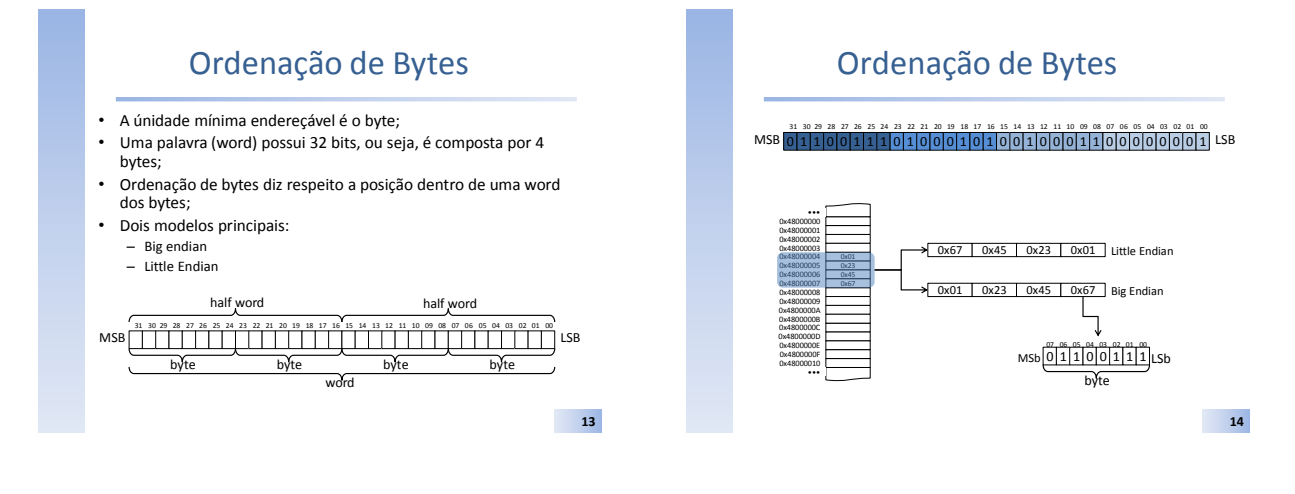

### ISA – Arquitetura do Conjunto de Instruções

#### • ISA – Instruction Set Architecture

- Idealização de como o μprocessador deve funcionar;
- Visão funcional do μprocessador;
- μprocessador do ponto de vista do programador;
- Tipos de Dados;
- Formatos de Instruções;
- Instruções suportadas;
- Registradores;
- Modos de Endereçamento;
- Arquitetura de Memória;
- Interrupções, Traps e Exceções;
- Modos de Operação.

**15**

### Tipos de Dados

- μProcessadores são máquinas lógicas e aritméticas;
- Atuam diretamente sobre representações numéricas;
- Circuitos elétricos para processar números reais são essencialmente distintos daqueles que processam números naturais;
- Espaço representacional limitado 16, 32, 64 bits;

## Tipos de Dados

#### • Na ISA do MIPS3000 (MIPS1)

- Naturais (ℕ) Inteiros não sinalizados
- Double Word 64 bits (resultados de mults)
- Word  $-32$  bits • Half  $-16$  bits
- 
- Byte 08 bits (e.g. usado para caracteres ASCII) – Inteiros (ℤ) – Inteiros sinalizados
- 16 bits, complemento de dois
- 32 bits, complemento de dois
- Reais (ℝ) ponto flutuante (IEEE754)
	- 32 bits registradores especiais
	- 64 bits registradores especiais
- Como outros conjuntos reais são suportados? – Racionais (ℚ), Complexos (ℂ), etc...

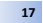

## Formatos de Instruções

- **Formato de Instrução →** Como codificar instruções em uma sequência de bits;
- **No MIPS1 →** apenas 3 formas possíveis (tipos de formatos);

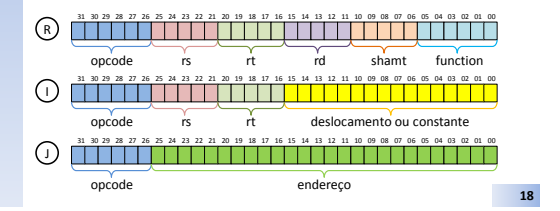

## Conjunto de Instruções

- Operações que o μprocessador é capaz de processar;
- Subdivididas para melhor entendimento:

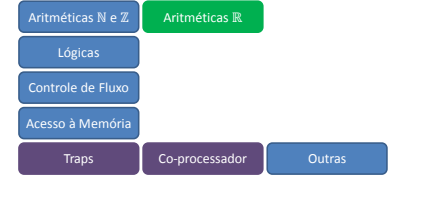

**19**

## Instruções Aritméticas (ℕ e ℤ)

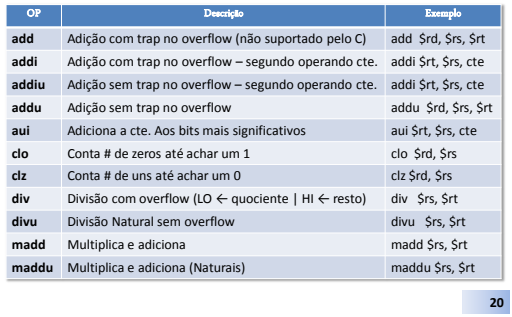

## Instruções Aritméticas (ℕ e ℤ)

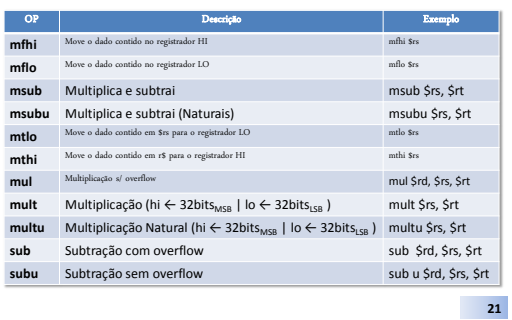

## Instruções Lógicas

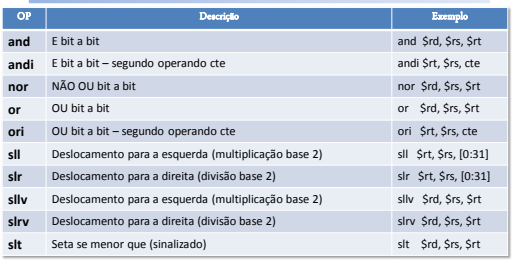

#### **22**

## Instruções de Controle de Fluxo

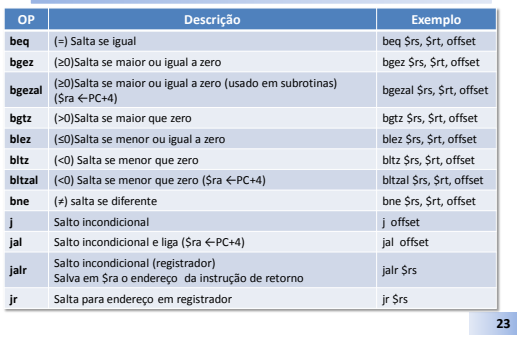

## Instruções de Acesso a Memória

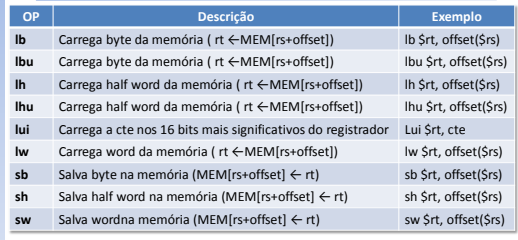

**26**

**28**

**30**

## Outras Instruções

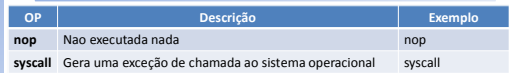

### Registradores

- Apenas 32 registradores?
	- Poucos e rápidos!
- E os registradores \$at (1) e \$k0,\$k1 (26,27)?

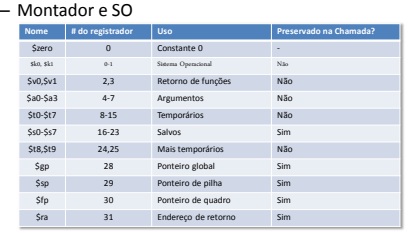

**25**

## Código de Máquina

- Processadores entendem apenas 0s e 1s;
- As instruções são especificadas utilizando um código binário;
- Programas e dados são representados desta forma;

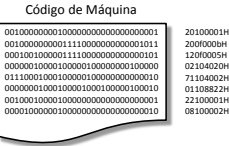

**27**

**29**

## Assembly – Linguagem de Montagem

- Código de Máquina é virtualmente ilegível para seres humanos;
- A solução é utilizar um código intermediário, ao qual chamamos de código de montagem;
- Correspondência de 1-1 para o código de máquina – conversão entre código de montagem e código de máquina é trivial;
- No entanto, código de montagem é mais inteligível aos seres humanos.

#### Linguagem de Máquina • Na esquerda código de montagem; • Na direita código de máquina; **Qual é mais inteligível a nós meros humanos?** .cext<br>addi \$80, \$2ero, 1<br>addi \$t7, \$zero, 11<br>POR: beq \$80, \$t7, **SAIFOR**<br>add \$t0, \$80,\$80 Código de Máquina  $\overline{\mathbf{3}}$  $\overline{4}$ 00100000000100000000000000000001 00100000000011110000000000001011 5 00010010000011110000000000000101  $\texttt{mul\_st0\_st0,ss0}$ 00000010000100000100000000100000 01110001000100000100000000000010 sub \$s1, \$t0,\$s0 00000001000100001000100000100010  $addi = \$\verb|s0|, \$\verb|s0|, 1$ 00100010000100000000000000000001 00001000000100000000000000000010 + FOR

SAIFOR:

### Ciclo Básico de Execução de Instruções

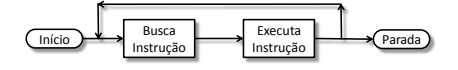

## Ciclo de instrução

Busca de Instrução Busca dos Operadores Execução da Instrução Armazenamento dos Resultados Checagem de Interrupções

Qual a prox. Instrução? Qual a prox. Instrução?

**31**

## Organização de Computadores Caminho de Dados

- Em computação de propósito geral, os sistemas digitais que compoem o processador devem ser reconfigurados para cada instrução a ser executada;
- O caminho de dados delineia os diversos possíveis caminhos que os dados podem atravessar durante a execução de uma instrução;

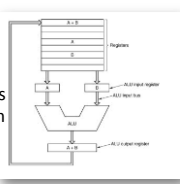

**32**

**34**

**36**

### Caminho de Dados – Apenas Tipo R

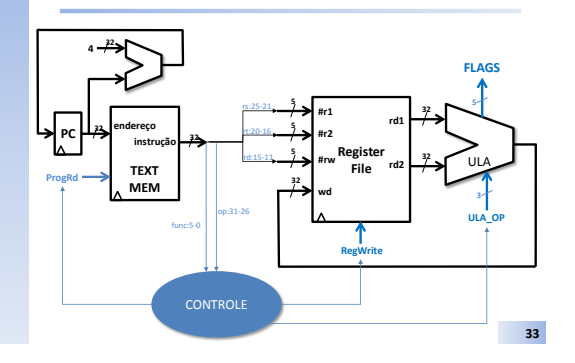

## ULA – Diagrama Esquemático

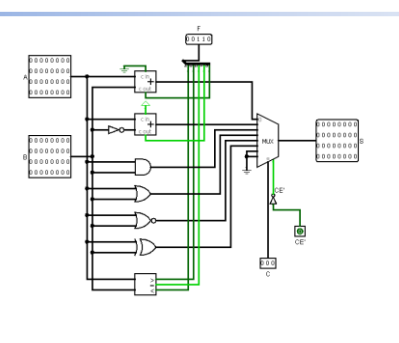

## μarquitetura (Organização)

- Forma de construir a ISA de um processador;
- A mesma ISA pode possuir diversas μarquiteturas distintas;
	- Diferentes formas de se implementar os circuitos aritméticos;
	- Otimizado para baixo consumo de energia;
	- Com ou sem pipeline;

•

– Uma instrução por ciclo de clock ou vários ciclos por instrução;

### **35**

## Problemas da implementação Monociclo

- Intuitivamente tendemos a pensar que a implementação MIPS32-Monociclo é mais rápida que a MIPS-32-Multiciclo;
	- Processador que executa uma instrução por ciclo de clock deve ser mais rápido que um processador que executa uma instrução a cada vários ciclos de clock;
- Ciclo de Clock deve ser suficientemente longo para acomodar a instrução mais lenta!
	- Geralmente a que utiliza mais "partes" do datapath;
	- Acesso a memória (LW/SW);
- Ponto chave
	- Qual a duração dos ciclos de clock comparados?

### Exemplo

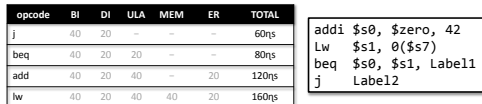

• Os tempos que cada subsistema demora são devidos a:

- Tempo de chaveamento dos transistores;
- Distância a ser percorrida pelo sinal (comprimento das conecções);
- Dentre as 4 instruções acima, o lw é a mais lenta (160ɳs);
- O Clock necessita ser de  $1/160$ ns  $\rightarrow$  F = 6,25MHz;
- Processador fica algum tempo ocioso para todas as instruções exceto a mais lenta (lw);
- Como minimizar este efeito?

**37**

## Solução

- Uma possível solução para o problema descrito acerca da organização Monociclo:
	- Subdividir o datapath em subsistemas funcionais;
	- Estimar o tempo necessário para cada subsistema;
	- Definir como período de clock o subsistema mais lento;
	- Executar cada instrução utilizando apenas o número exato de clocks necessários;

**38**

**40**

**42**

### Revisitando o exemplo...

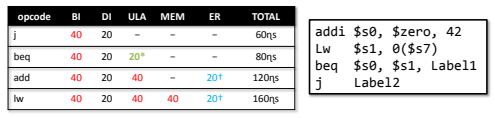

- Cinco subsistemas:
	- BI Busca de Instrução (B);
	- DI Decodificação da Instrução (D);
	- ULA Operação Lógica ou Aritmética (U);
	- MEM Escrita/Leitura de Dado da Memória (M);
	- ER Escrita do Resultado no Registrador (E).
- BI, ULA e MEM são os subsistemas mais lentos. Todos levam 40 ɳs;
- Período de clock = 40  $\eta s \rightarrow F = 25$ MHz.

**39**

## Relação entre Clocks

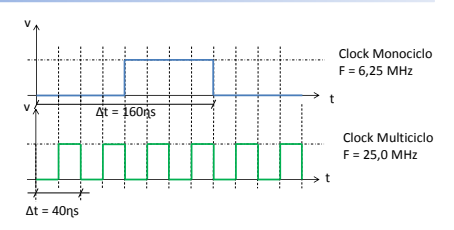

• Questão: Duplicar ou até mesmo quadruplicar a velocidade do clock duplica ou quadruplica a velocidade do Processador?

## O Custo da Implementação Multiciclo

#### *"There is no free lunch!"*

- Execução das instruções agora toma mais de um ciclo e ainda um número variável de ciclos;
- Como coordenar a execução de uma instrução por vários ciclos de clock?
	- R: Gerar sinais de controle específicos para cada ciclo de clock em cada passo da execução da instrução;
- Requisitos:
	- O subsistema de controle não pode ser mais um circuito
	- combinacional, pois o estado anterior do subsistema importa;
	- Máquinas de estados finitos!
	- Registradores adicionais para armazenar:
	- Instrução sendo executada;
	- Dado lido/escrito da memória;
	- Novos sinais de controle.

## Comparação Mono vs Multi

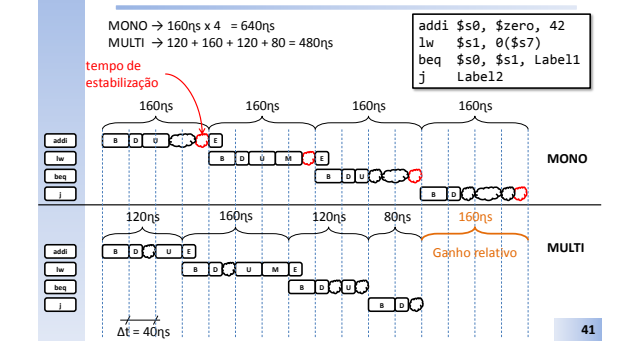

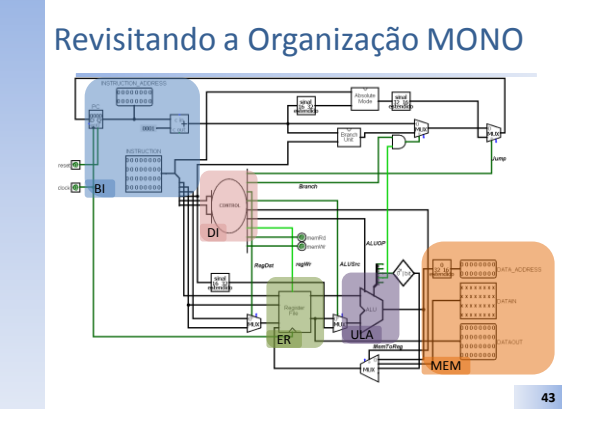

#### Visão das Unidades Funcionais - Subsistemas **44 REGISTER FILE #r1 #r2 #rw wd rd1 rd2 CONTROLE TEXT MEM endereço instrução 32 4 32 PC DATA MEM endereço Dout Din Acesso a Mem** Escreve Registrador

## Subsistemas Utilizados por Instrução

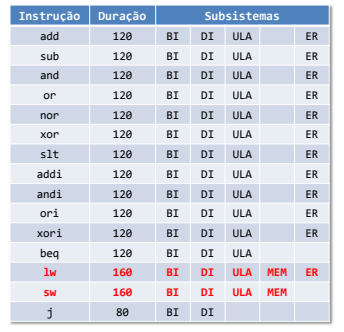

<sup>j</sup> <sup>80</sup> BI DI **<sup>45</sup>**

## Implementação de Alto Nível Multiciclo

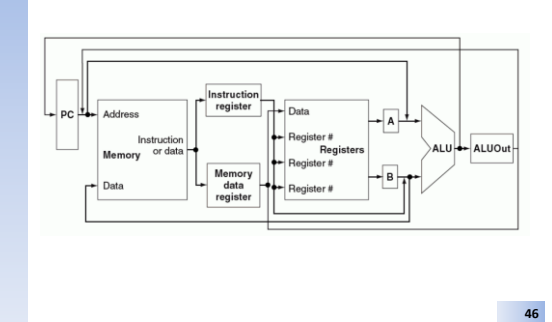

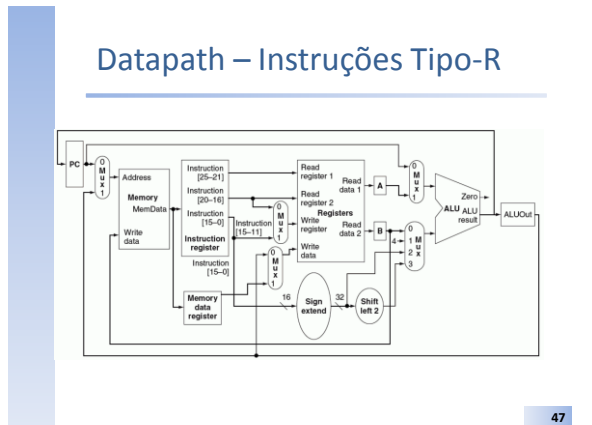

## Datapath Completo

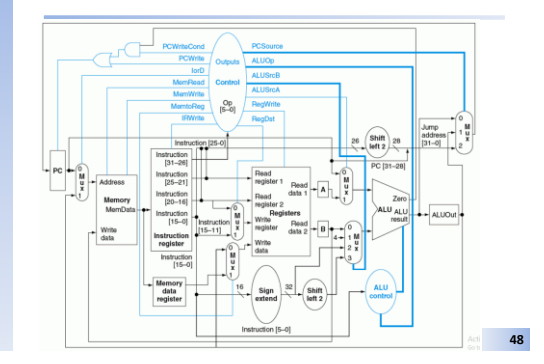

## Desempenho de UCPs

- Forma de medir o esforço necessário para o processador executar uma tarefa;
- Conceitos chave:
	- Velocidade do Clock;
	- Desempenho Relativo;
	- Throughput;
	- Tempo de Execução;
	- Tempo de CPU;
	- CPI Clock Cicles per Instruction;

**49**

### Desempenho em Sistemas Paralelos

- Intuição
	- $-1 \mu$ Proc|1 thread  $\rightarrow$  tempo de execução = x  $\eta s$
	- 2 µProc|1 thread → tempo de execução = x/2 ɳs
	- 4 µProc|1 thread → tempo de execução = x/4 ɳs
- Certo?
	- Infelizmente ... NÃO!!!!!

**50**

## Lei de Amdahl

• Frequentemente usado em computação paralela para prever o máximo speedup teórico usando múltiplos processadores;

$$
s(n) = \frac{1}{(1-B) + \frac{B}{n}}
$$

- $n =$  número de threads
- $\bullet$   $B =$  parcela do algoritmo puramente sequencial [0,1]

**51**

### Pipelining

- A organização do processador em subsistemas funcionais resolve o problema de ociosidade devido a diferença de tempo de execução entre instruções;
- No entanto, deixa claro outro fator → durante a execução de uma instrução, apenas um dos subsistemas é utilizado por vez, gerando outro tipo de ociosidade;
	- Ociosidade entre subsistemas;
- Solução
	- Executar instruções seguindo o mesmo modelo de linhas de produção;

**52**

**54**

## Observações sobre Pipelining

- O conceito de pipelining foi inventado originalmente em supercomputadores;
- MIPS foi projetado para tirar o melhor proveito de pipelining;
	- Tamanho fixo de instruções
	- Favorecer o uso de registradores
	- Operações atômicas de acesso a memória
	- ...
- Atualmente, virtualmente todos os processadores comerciais utilizam o conceito de pipelining;

**53**

### O Custo da Implementação Pipelining

#### *"There is no free lunch!"*

- Execução das instruções agora toma mais de um ciclo e ainda um número variável de ciclos;
- Como coordenar a execução de uma instrução por vários ciclos de clock?
	- R: Gerar sinais de controle específicos para cada ciclo de clock em cada passo da execução da instrução;
- Requisitos:
	- O subsistema de controle não pode ser mais um circuito combinacional, pois o estado a
	- Máquinas de estados finitos!
	- Registradores adicionais para armazenar:
		- Instrução sendo executada; Dado lido/escrito da memória;
	- Novos sinais de controle;
	- Unidades para detecção de Hazards.

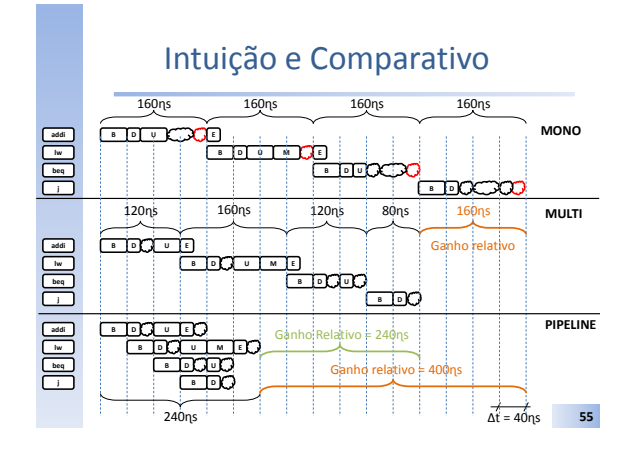

## Hierarquia de Memórias

- Densidade, Custo, Volatidade e Persistência – SRAM, DRAM, ROM, Hard-Disk, CD, DVD, etc
- Idealmente ...

"Implementar um sistema de memória que custe o mínimo possível e que tenha o maior desempenho alcançavel!"

• Na prática ...

"Gastar o mínimo possível e espertamente organizar memórias de diferentes velocidades e com características distintas para produzir a **ilusão** de que toda a memória é rápida."

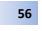

# Memórias Cache

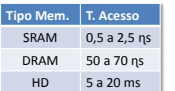

- Memória Cache é uma SRAM;
- Pode ser organizada em vários níveis (L1, L2, L3);
- Copiar dados da memória principal para a Cache de modo a tornar o acesso mais rápido;
- Termos relacionados:
	- Princípio da Localidade Temporal;
	- Princípio da Localidade Espacial;
	- Hit/Miss;
	- Taxa de acertos, taxa de falhas;
	- Tempo de acerto, Tempo de falha (penalidade de falha);

**57**

**59**

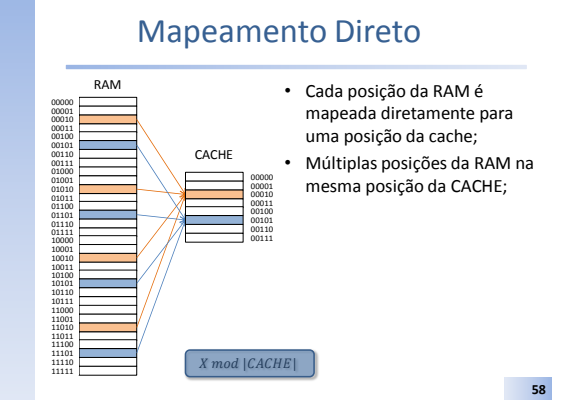

### Acesso a CACHE

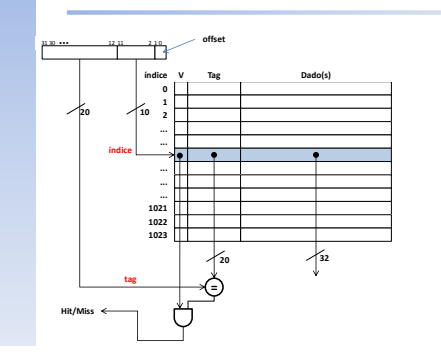

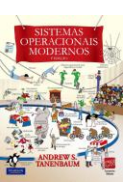

## Bibliografia

- Ótimo livro texto;
- Referência básica para a disciplina;
- A disciplina é estruturada com base neste e no livro do Silberschatz;

**62**

**64**

## Bibliografia

- Ótimo livro texto;
- Referência básica para a disciplina;
- A disciplina é estruturada com base neste e no livro do Tanenbaum;

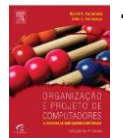

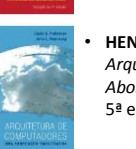

• **HENNESSY, J. L. e PATTERSON, D. A. 2012.** *Arquitetura de Computadores – Uma Abordagem Quantitativa.* Elsevier/ Campus 5ª edição.

• **PATTERSON, D. A. e HENNESSY, J. L. 2014.**  *Organização e Projeto de Computadores – A Interface Hardware/Software.* Elsevier/

Bibliografia

Campus 4ª edição.

**61**

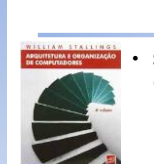

## Bibliografia

- **STALLINGS, W. 2002.** *Arquitetura e Organização de Computadores.* 2002.
- **TANENBAUM, A. S. 2007.** *Organização Estruturada de Computadores.* 2007.

## Bibliografia